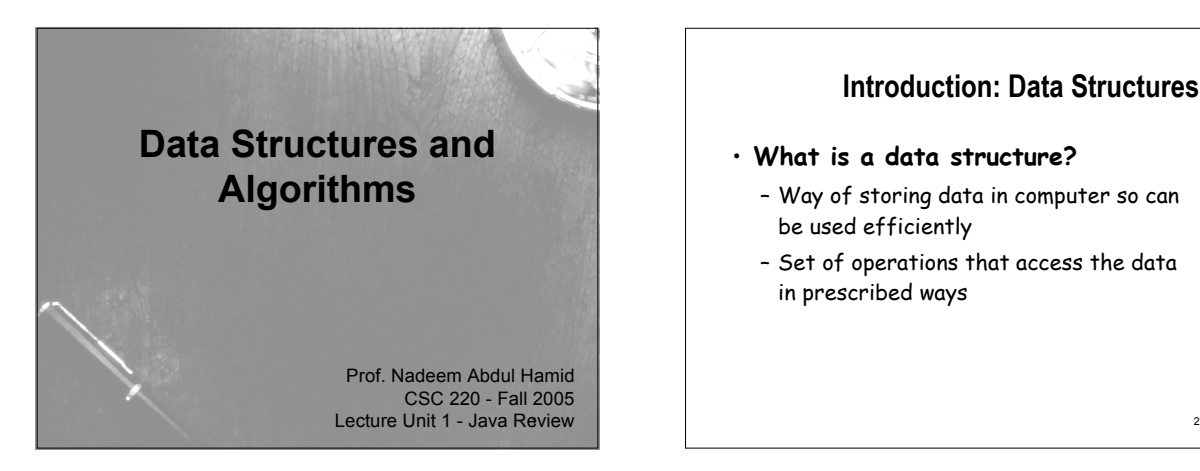

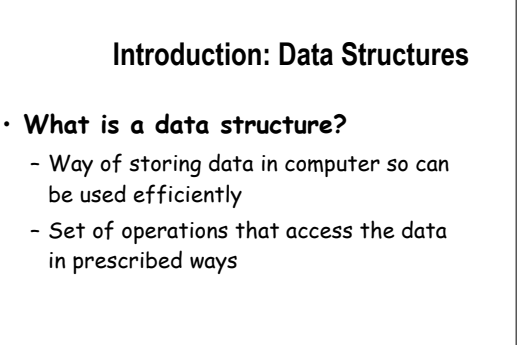

#### **Choosing Data Structures**

3

5

- **Choice of data structures affects**
	- Performance
	- Simplicity
	- Readability
	- of computer programs
- Proper use of data structures necessary for large programs

#### **What is the Study of Data Structures?**

- **'Program'**: computer language algorithm for solving a problem
- To solve larger problems, need to build on solutions to smaller problems - reuse solutions, etc.
- **Data structures**: study of how to abstract solutions to problems of storing data so that we can easily reuse them

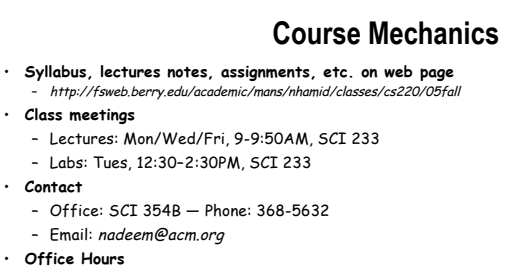

- Mon 11AM–12:30PM
- Tue 11AM–12:30PM
- Wed 11AM–12:30PM and 2–4PM
- $-$  Thu  $-$  10AM-12:30PM and 2-3PM
- 

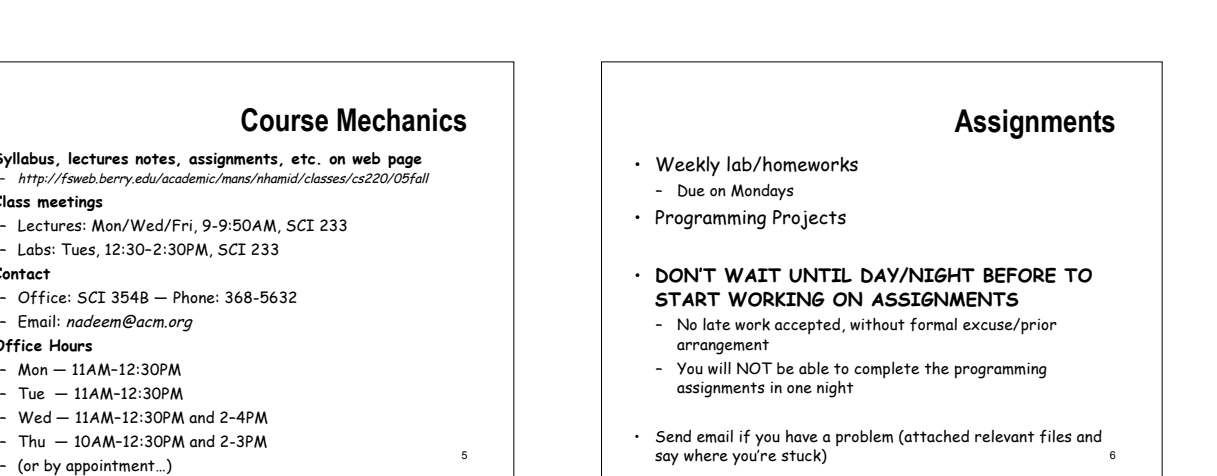

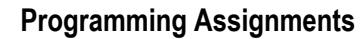

- Completed programs must 'work'!!! – Compile and run
- If you leave programming assignments to the last minute, you will run a major risk of having incomplete work

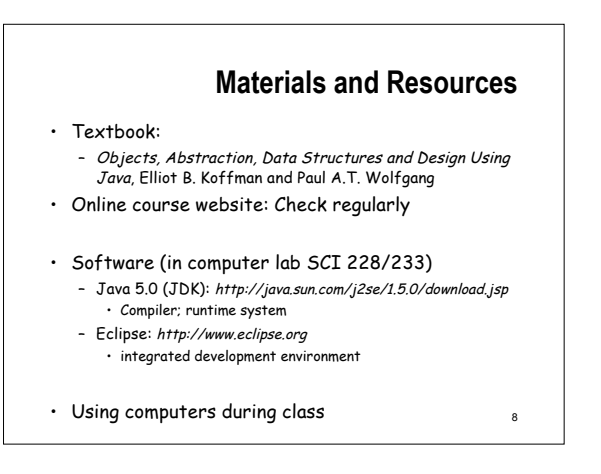

#### **Grading and Evaluation** • Class participation and attendance (10%) • Lab participation and attendance (10%) • Assignments/Projects (50%) • Exams (30%) Tentative dates: – Midterm exam: Friday, October 7, 2005

- Final exam: Thursday, December 8, 2005 (8 10AM)
- Policies (see syllabus)
	- Attendance
	- Academic integrity
	- Late work
	- Disabilities 10

# **What is Java?**

- JVM virtual bytecodes, platform independence, security, Java vs. JVML
	- javac -- compiler
	- java -- virtual machine

#### **Java Web Pages**

- Download from:
	- http://java.sun.com/j2se/1.5.0/download.jsp
- API documentation – http://java.sun.com/j2se/1.5.0/docs/api/index.html
- The Java Tutorial
	- http://java.sun.com/docs/books/tutorial/

11

7

9

## **Object-Oriented Programming**

- $\cdot$  is  $\ldots$ ?
- Classes vs. objects
- Fields (attributes)
- Methods (operations)

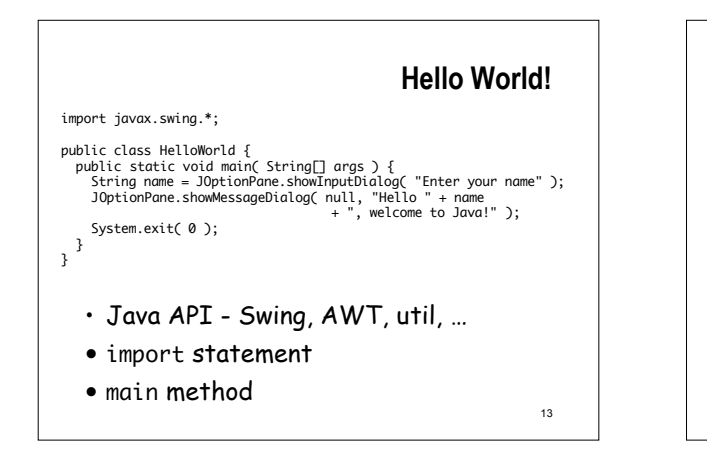

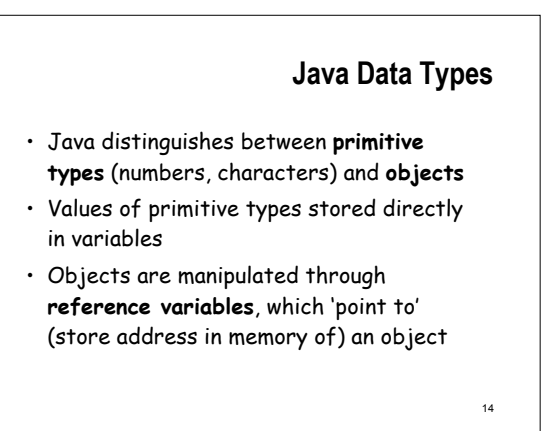

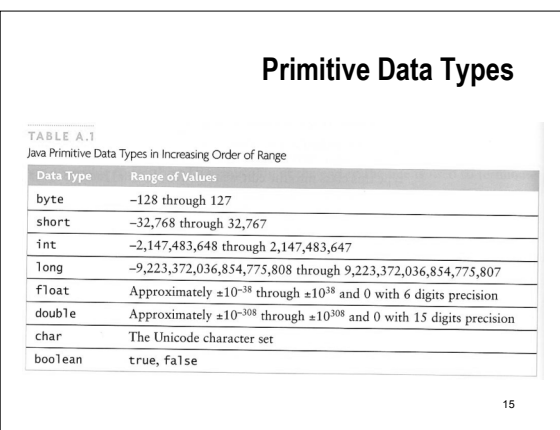

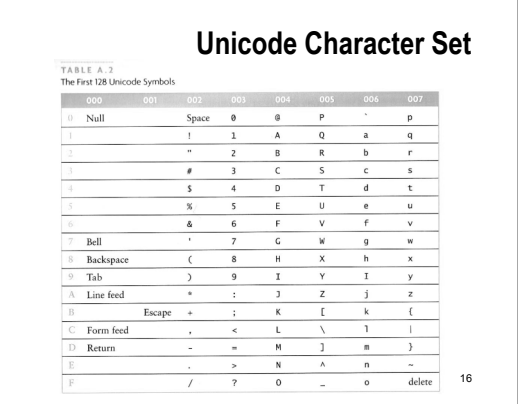

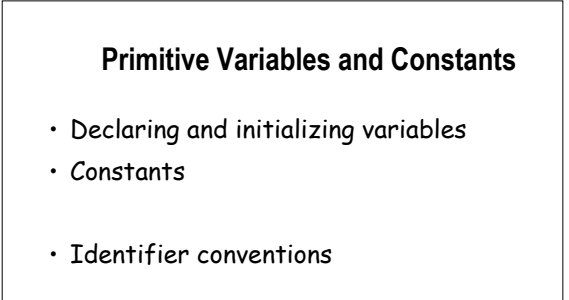

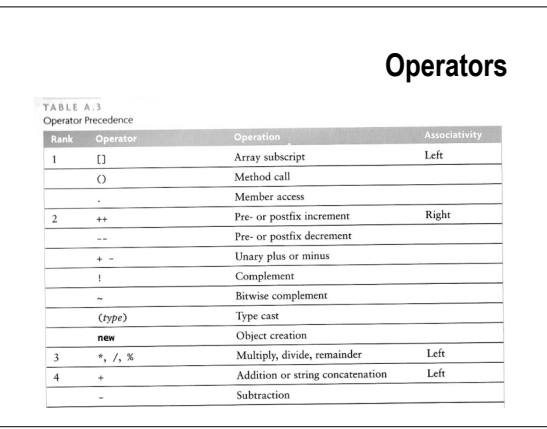

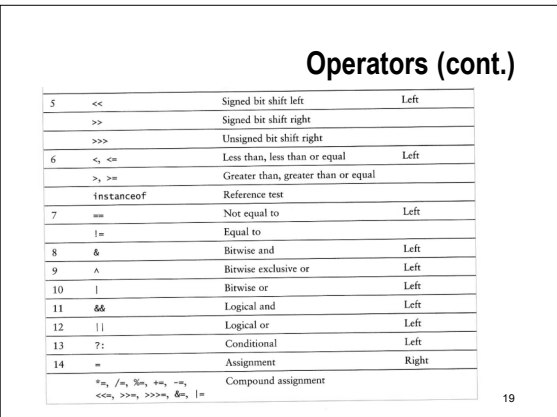

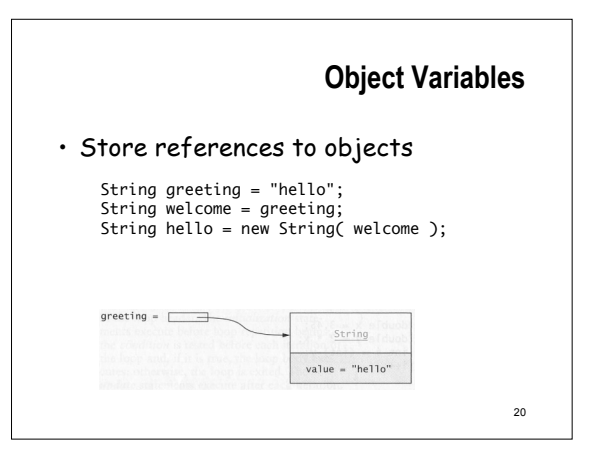

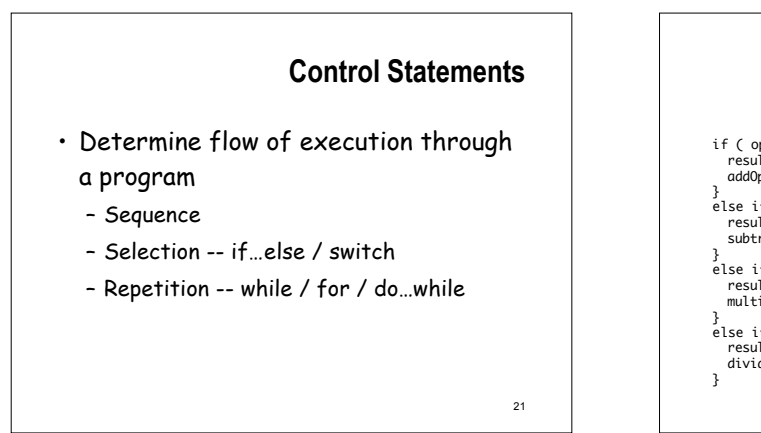

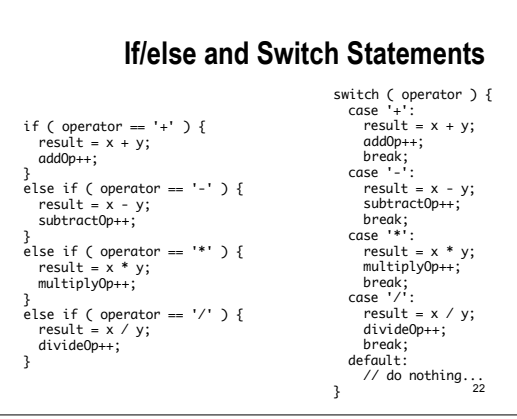

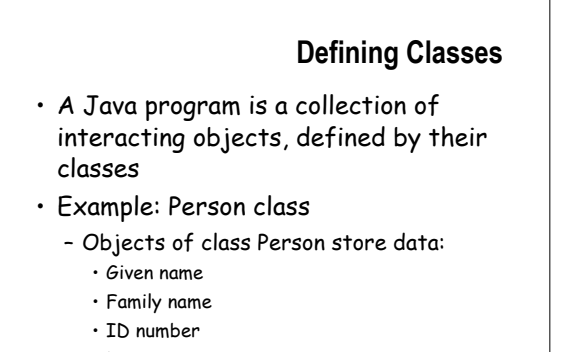

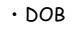

23

## **Person Object Operations**

- Calculate age
- Determine if old enough to vote
- Determine if senior citizen
- Get values of Person object data fields
- Set values of Person object data fields

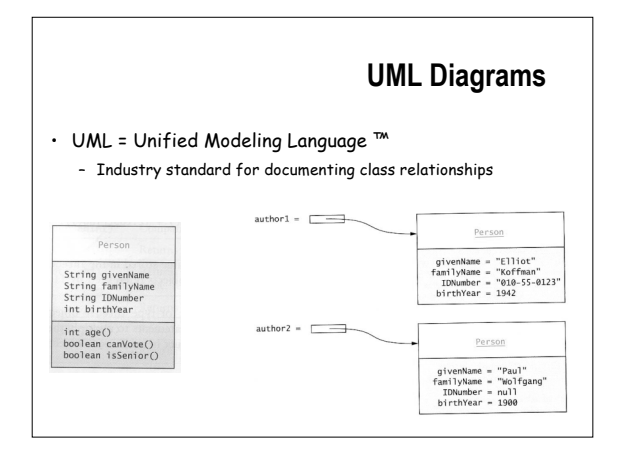

## **Person Class Implementation**

- Private data fields ('instance variables')
- Public methods
- Constants
- Constructors
- Accessor and mutator (modifier) methods
- Use of this keyword
- Methods toString, equals

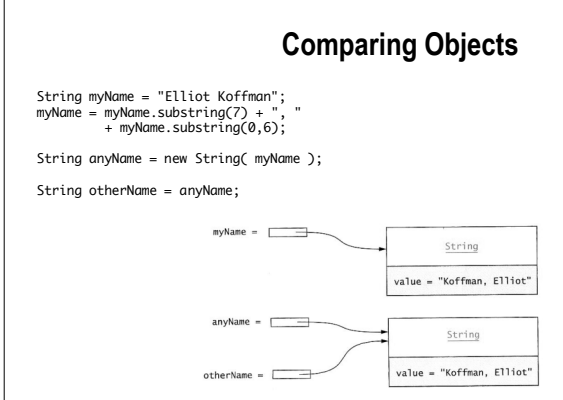

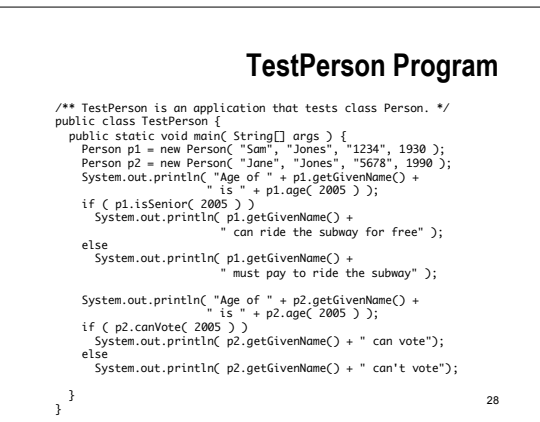

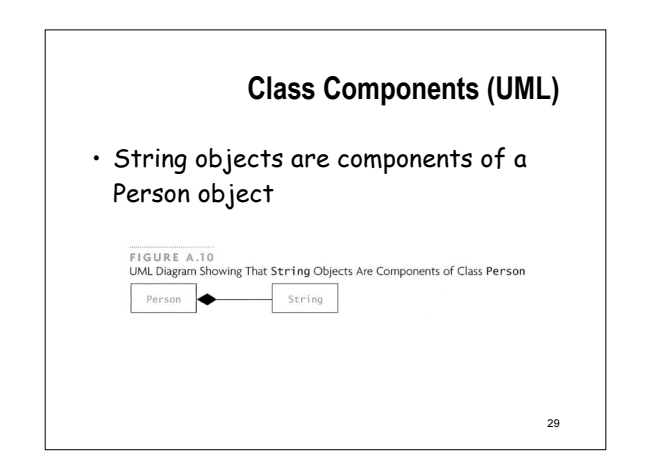

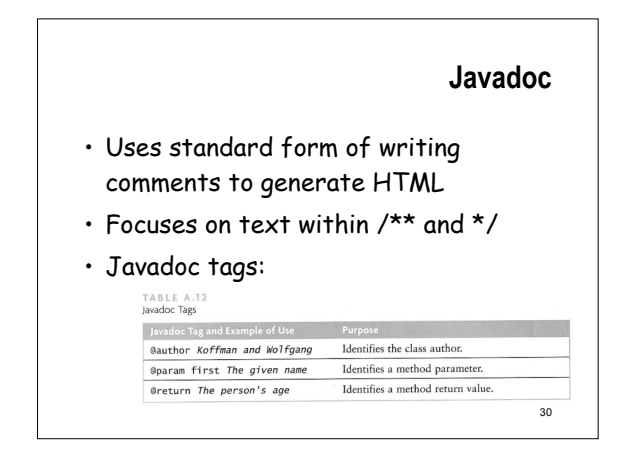

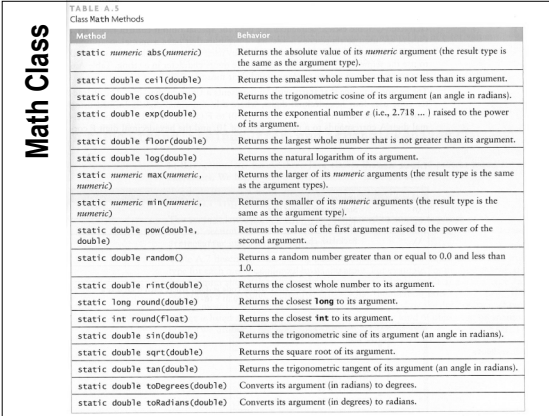

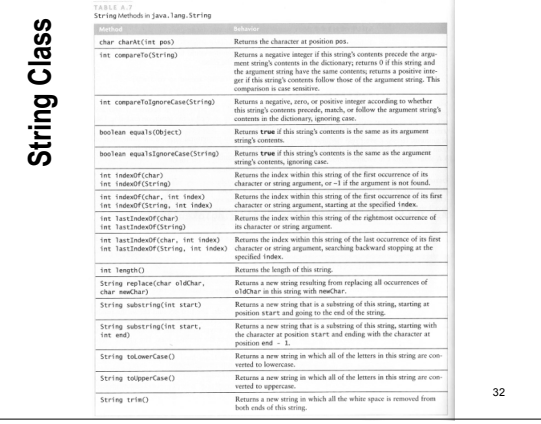

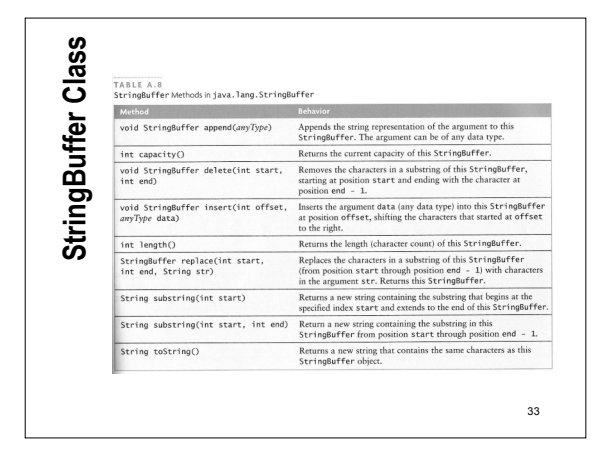

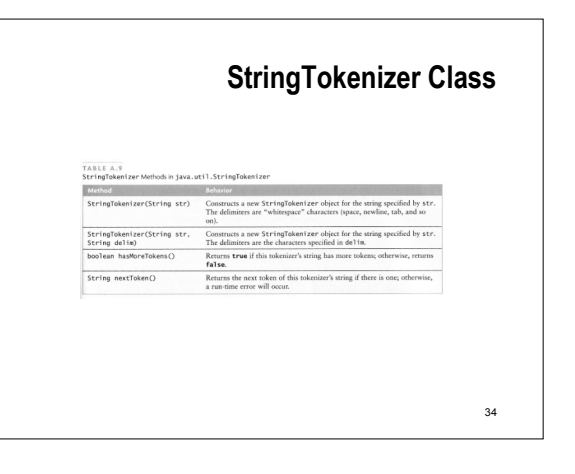

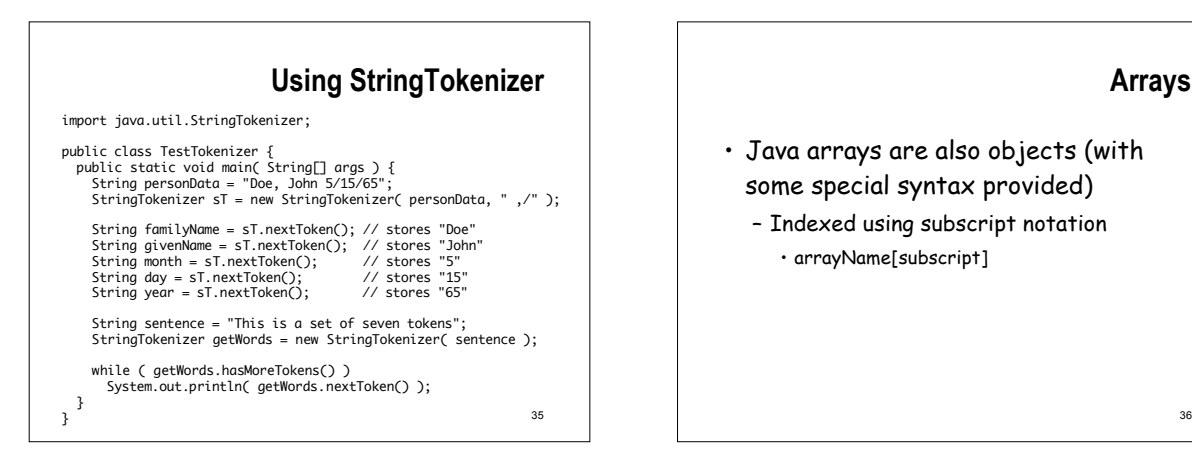

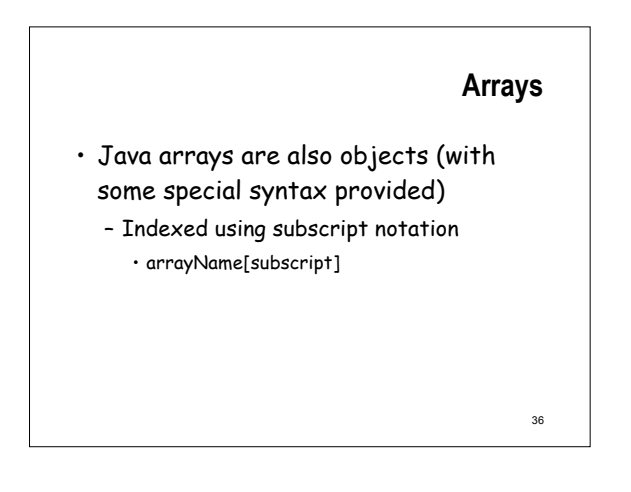

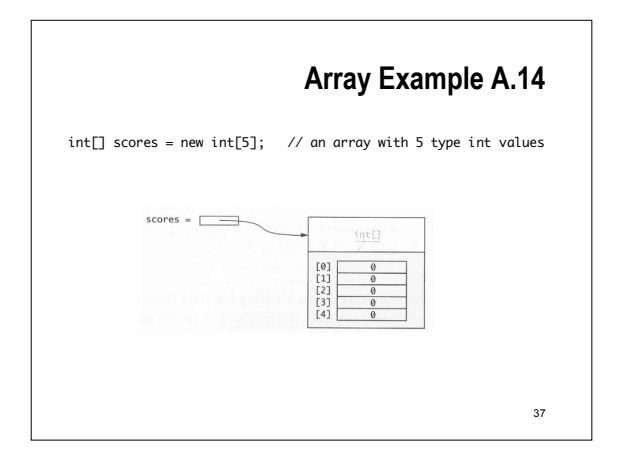

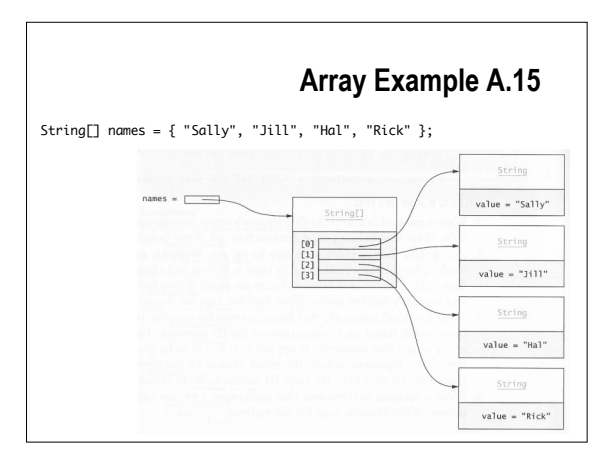

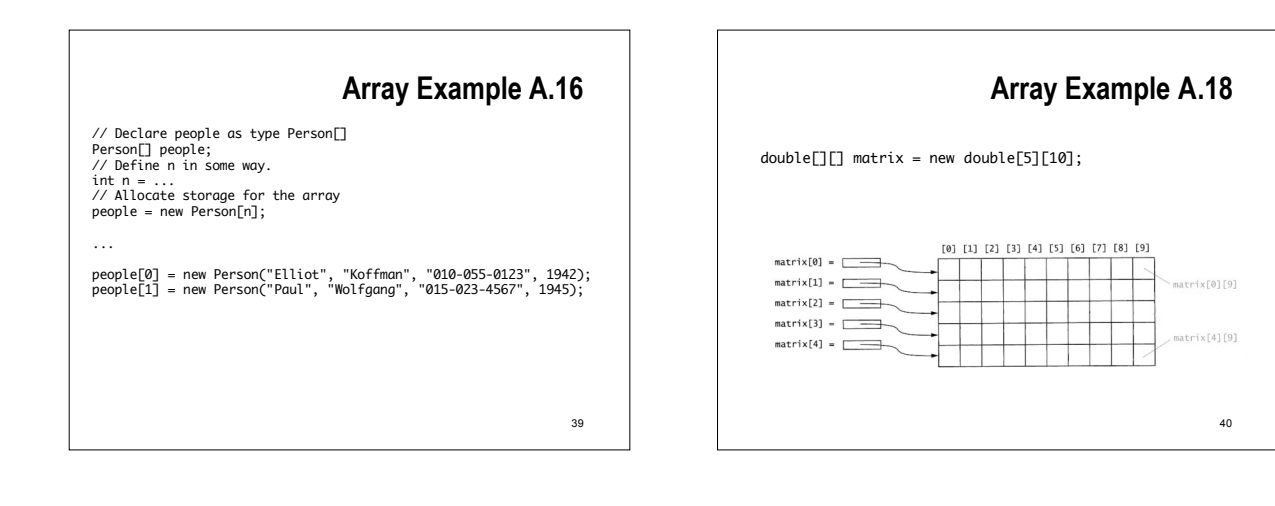

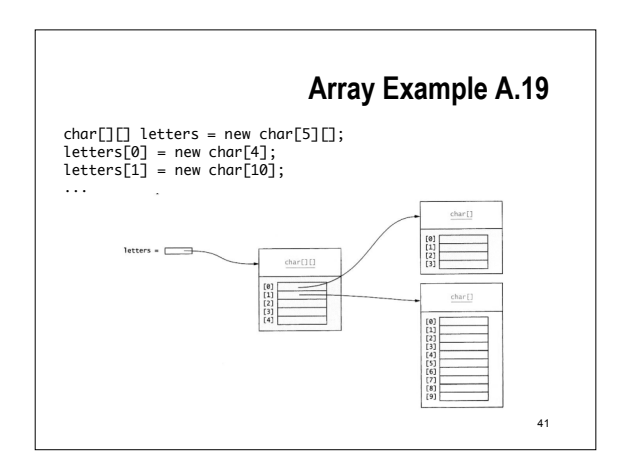

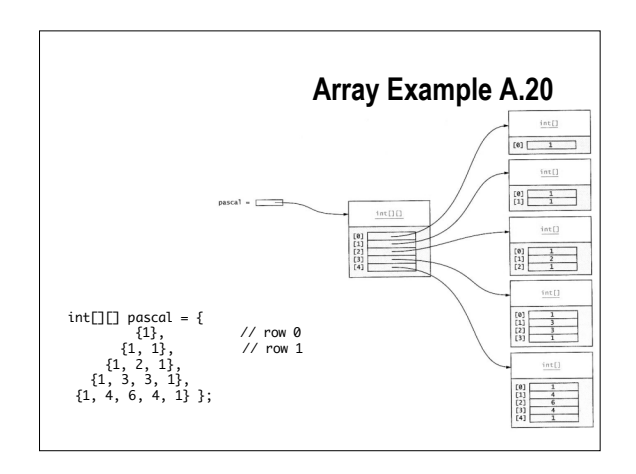

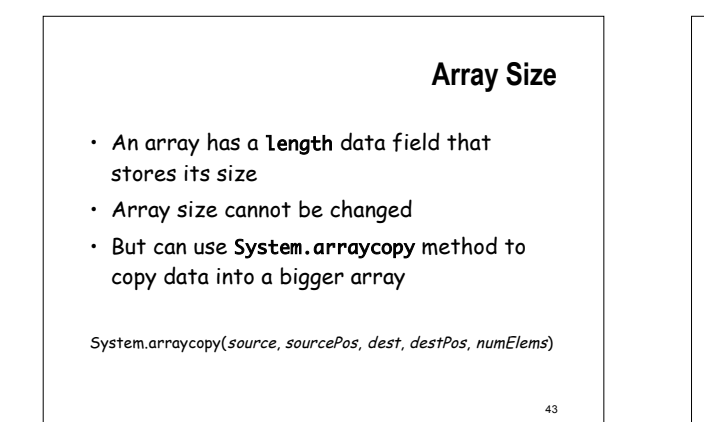

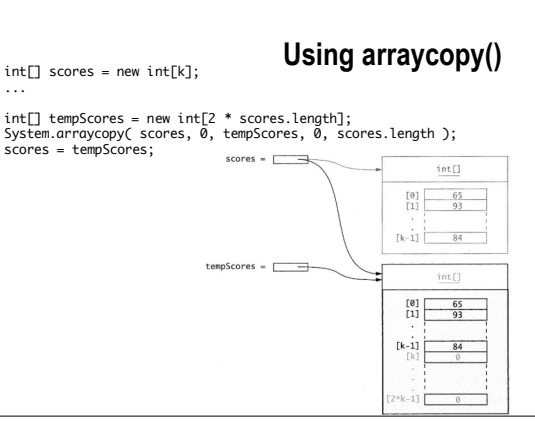

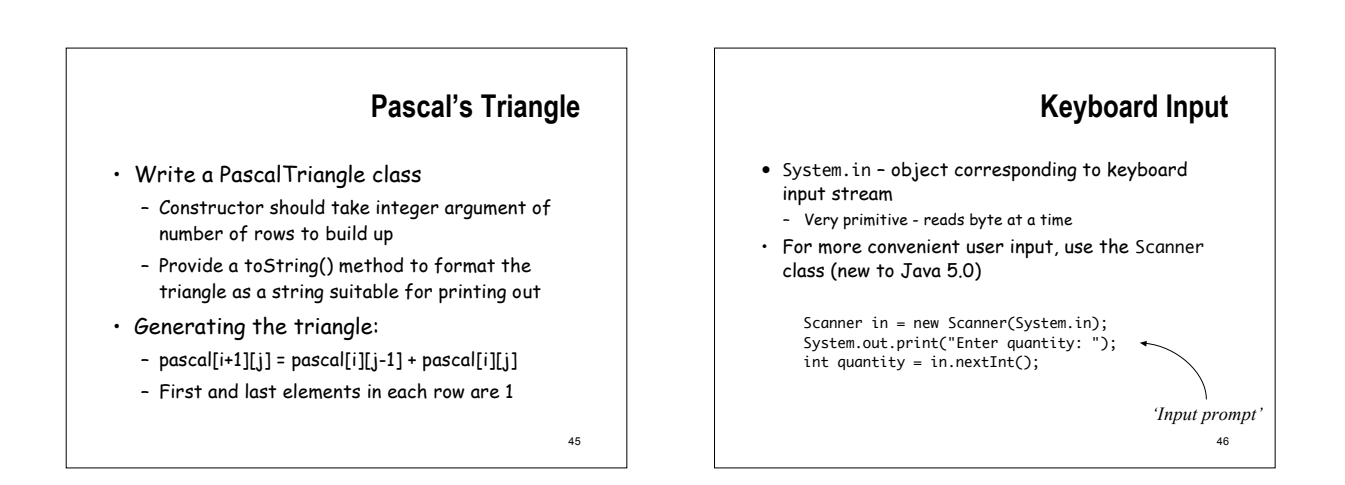

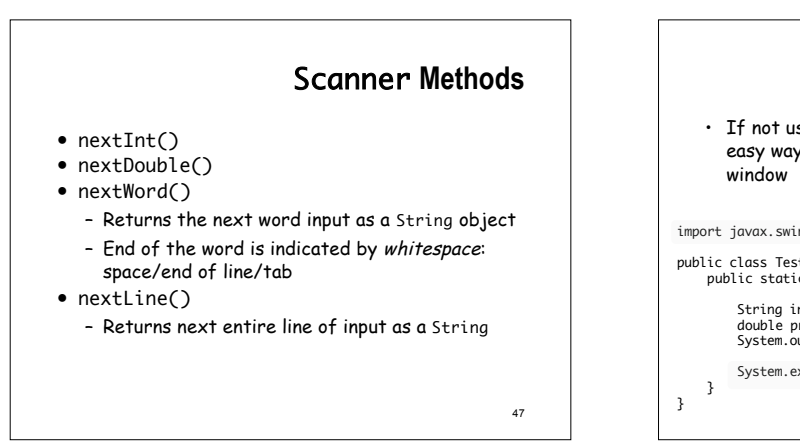

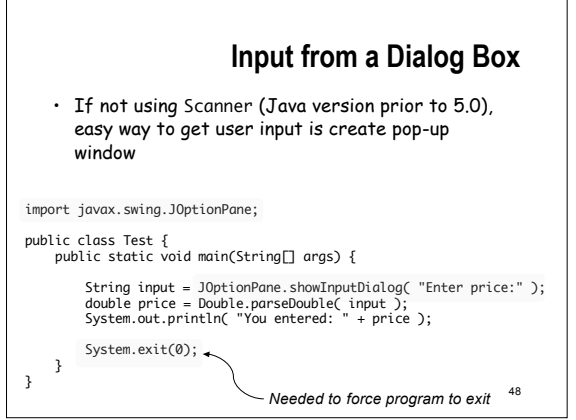

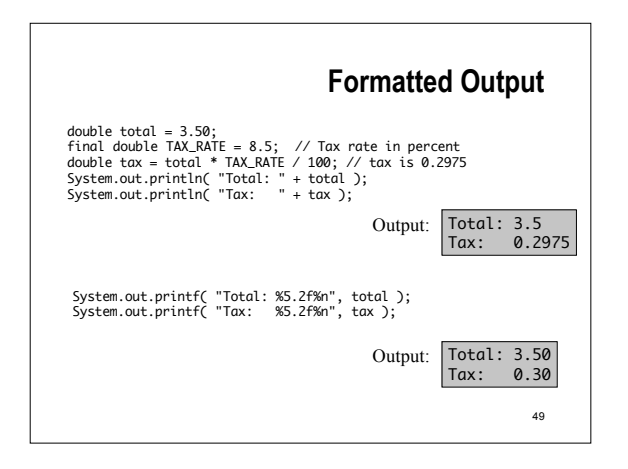

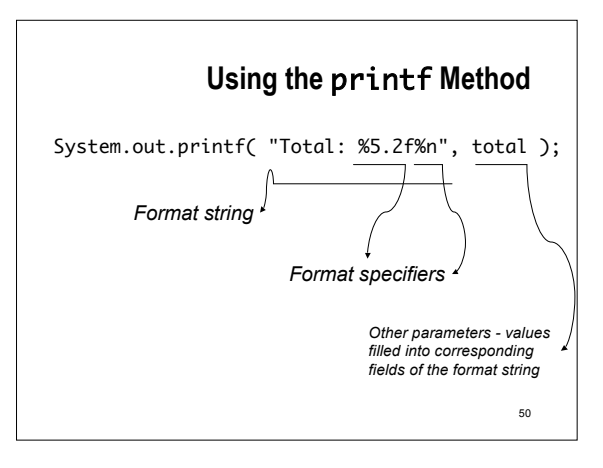

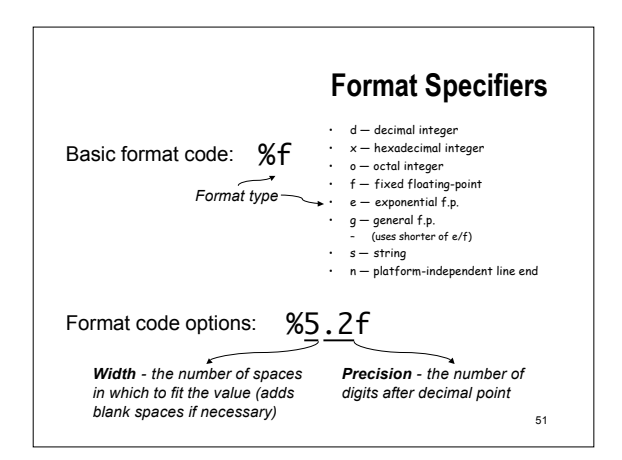

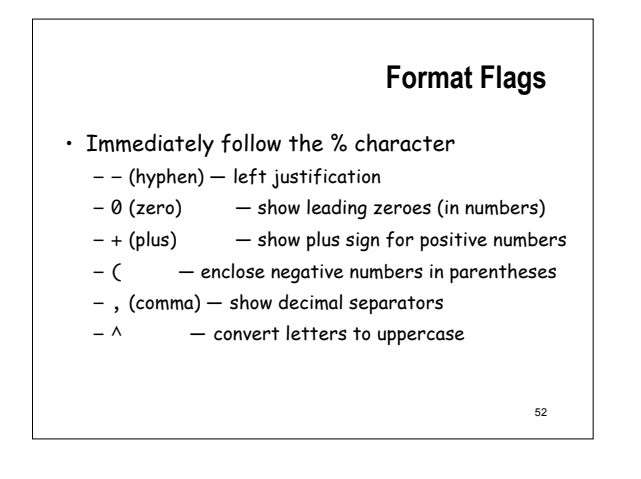

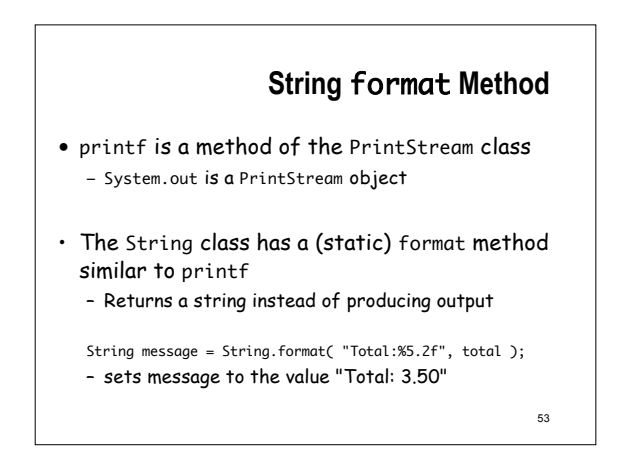

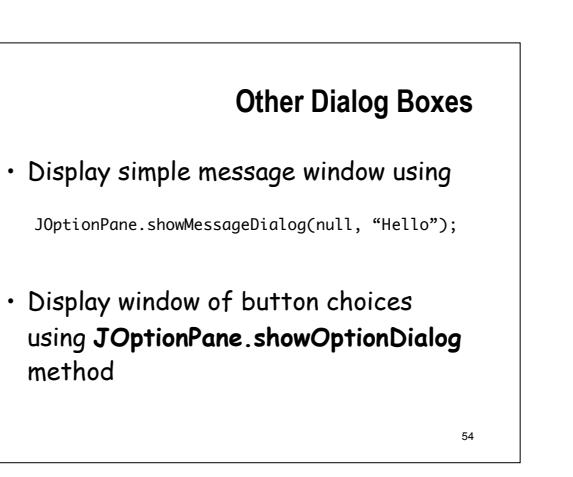

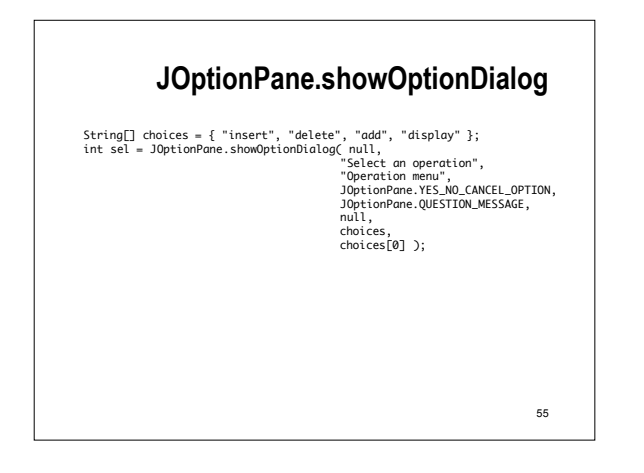

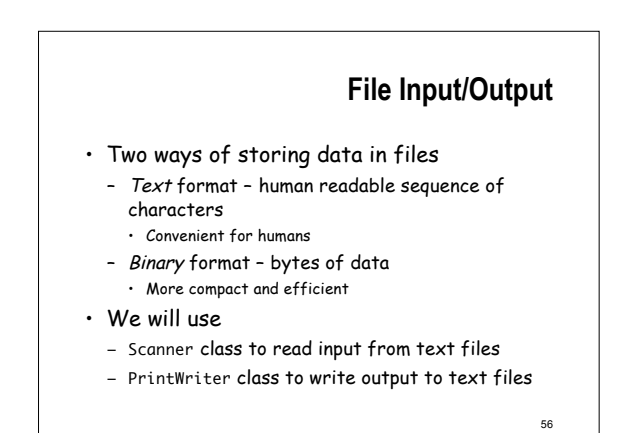

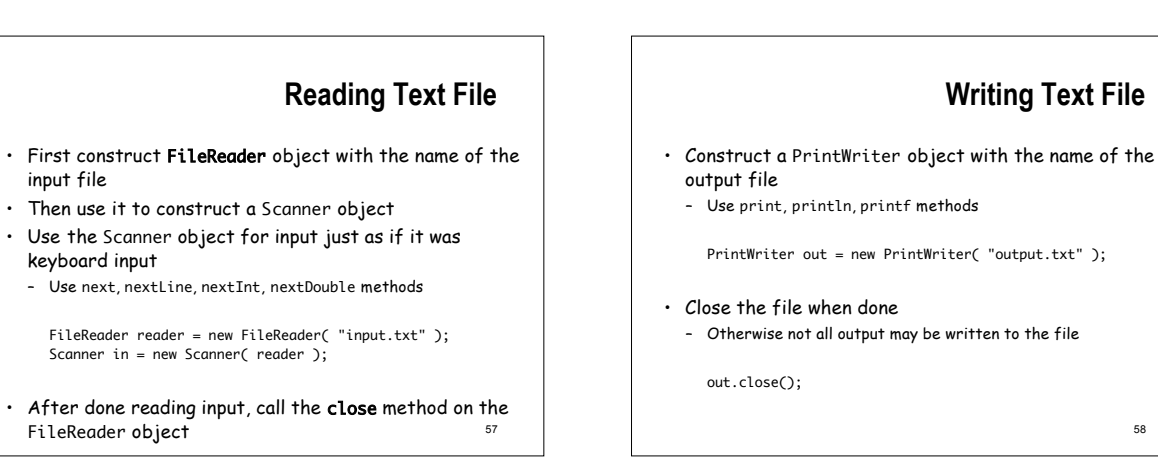

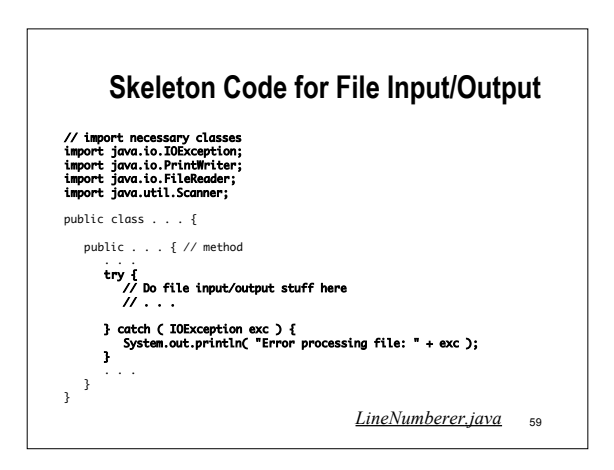

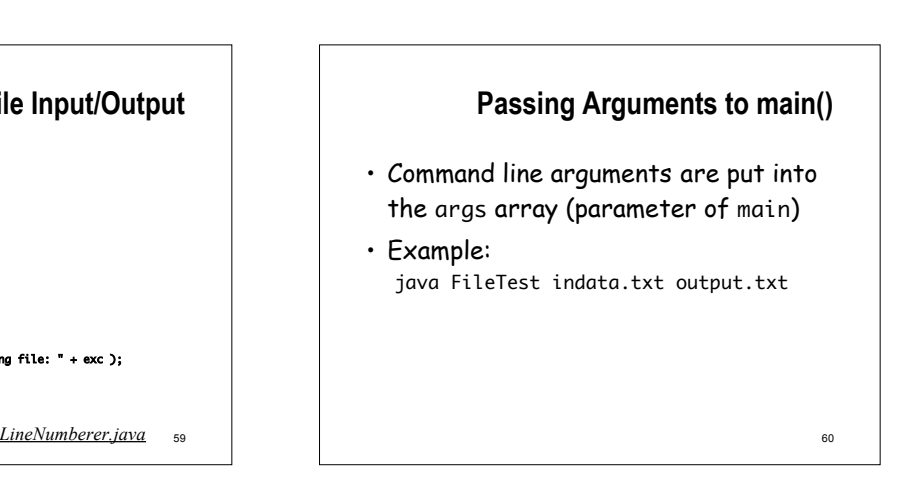